**УДК 378**

 $A$ .М. Луп'як, Д.Д. Луп'як, Вінниця, Україна *D. Lup'yak, D. Lup'yak, Vinnytsia, Ukraine*

# **ЗАСТОСУВАННЯ СУЧАСНИХ КОМП'ЮТЕРНИХ ТЕХНОЛОГІЙ У ПІДГОТОВЦІ МАЙБУТНІХ ФАХІВЦІВ ГРАФІЧНОГО ДИЗАЙНУ**

*Анотація. У статті розкрито сутність та значення комп'ютерних технологій у підготовці майбутніх фахівців графічного дизайну в педагогічних ВНЗ.*

*Описані характеристики, особливості та основні можливості застосування програмного забезпечення, що широко* використовується у графічному дизайні для створення об'єктів різної складності — від єдиного товарного знака до цілого *комплексу, який створює візуально-інформаційне середовище, забезпечуючи необхідний зв'язок між людиною та середовищем, між людиною та суспільством.*

*Окрім того визначені компетентності, якими має оволодіти майбутній фахівець графічного дизайну та комп'ютерної графіки.*

*Ключові слова: комп'ютерні технології, графічний дизайн, програмне забезпечення, графічний редактор, фахова компетентність, комп'ютерна грамотність.*

Annotation. The essence and importance of computer technology in the training of future graphic design specialists in *pedagogical universities are defined in the article.*

Specifications, features and main capabilities of the graphic design software using are described, which is widely used in graphic *design to create objects of varying complexity*

*Also the competencies that the future graphic design and computer graphics specialists must have are defined.*

*Key words: computer technology, graphic design, software, image editor, professional competence, computer literacy.*

**Постановка проблеми.** На сучасному етапі інформатизації суспільства все більшого поширення в різноманітних сферах життя набувають інформаційно-комунікаційні технології, що виступають як один із інструментів пізнання. Основою інноваційного розвитку системи освіти є впровадження сучасних технологій навчання, які, в кінцевому результаті, мають забезпечити ґрунтовні фахові знання, професійну майстерність і достатню компетентність випускника ВНЗ у своїй галузі. Тому однією із задач вищої освіти є підготовка фахівців, які вільно орієнтуються у світовому інформаційному просторі, які мають знання та навички щодо пошуку, обробки та зберігання інформації, використовуючи сучасні комп'ютерні технології [1, с. 7].

Сучасні комп'ютерні технології широко застосовуються у різних сферах життєдіяльності людини. У Законі України «Про Національну програму інформатизації» вказується на необхідність підготовки молоді до сприйняття все більш зростаючого потоку інформації. На місце її пасивного сприймання ставиться самостійний пошук нової інформації, вміння аналізувати і використовувати інформаційний потенціал для орієнтації у провідних концепціях і теоріях, щоб на їхній основі формувати власне мислення.

Студент має навчитися володіти прийомами самостійного пошуку, збору, обробки, аналізу та синтезу інформації; отримати знання, вміння і навички інформаційного самозабезпечення з навчальної і науково-дослідної діяльності [2].

**Аналіз попередніх досліджень.** Значно розширюються потенційні можливості комп'ютерних технологій завдяки сучасним досягненням науковців у галузі освіти.

Ця проблема не залишилася осторонь сучасних наукових досліджень. Формування основ інформаційної культури розробляли: В. Глушков, Л. Вінарик, А. Єршов, М. Жалдак, С. Малярчук, Е. Машбіц, А. Ясінський; визначення функцій інформаційних технологій у навчальному процесі розглядали Г. Балл, В. Биков, Т. Гергей, В. Глушков, А. Довіяло, А. Єршов, М. Жалдак, М. Кадемія, В. Монахов, І. Підласий, С. Смирнов; видозміни в діяльності та особливості спілкування «педагог-учень» із використанням інформаційних технологій досліджували А. Брушлінський, Т. Габій, А. Матюшкін, Є. Машбиць, О. Тихомиров; формування професійної компетентності майбутніх учителів трудового навчання засобами інформаційно-комунікаційних технологій — А. Гуржій, Р. Гуревич, Л. Коношевський.

У дослідженнях Ю. Яворика розглянуто теоретичні основи застосування графічних комп'ютерних програм у підготовці майбутніх фахівців дизайну, розкрито сутність, зміст та методики роботи з графічними комп'ютерними технологіями у ВНЗ мистецького напрямку, запропоновано обґрунтовану систему застосування комп'ютерних графічних програм у процесі підготовки фахівців з дизайну [12]. Гармонійному входженню студента в інформаційне суспільство сприятимуть зміни в педагогічній теорії та практиці навчально-виховного процесу, що пов'язані із внесенням коректив у зміст технологій навчання, які повинні бути адекватні сучасним технічним можливостям.

Все ж доводиться констатувати, що аналіз наукових джерел свідчить про відсутність цілісних системних досліджень щодо підготовки педагогічних працівників до роботи в сучасному інформаційному просторі з застосуванням комп'ютерних технологій.

<sup>©</sup> Д.М. Луп'як, Д.Д. Луп'як, 2016

**Метою статті** є розкриття сутності, значення та особливостей застосування комп'ютерних технологій і програмного забезпечення у підготовці майбутніх фахівців графічного дизайну в педагогічних ВНЗ.

**Виклад основного матеріалу.** Сучасна дизайнерська художньо-графічна діяльність міцно пов'язана з цифровими технологіями, і це вимагає відповідних зв'язків між класичною теорією дизайнерської освіти та новими комп'ютерними технологіями. Для розуміння комп'ютерних технологій в освіті необхідно розібратися з суттю цього поняття.

Комп'ютерні технології (англ. Computer Science) — це узагальнена назва технологій, що відповідають за зберігання, передачу, обробку, захист і відтворення інформації з використанням комп'ютерів, а також відповідна наука [5, c. 58]. Так, Г. Селевко [10, с. 114] комп'ютерні технології розуміє як процеси підготовки і передачі інформації тому, хто навчається, засобом здійснення яких є комп'ютер. С. Смирнов [11, с. 143] комп'ютерні технології визначає як мистецтво використання комп'ютерів для удосконалення навчального процесу.

Група авторів А. Реан, Н. Бордовська, С. Розум [9, с. 293] підкреслюють, що комп'ютерні технології реалізуються в рамках системи «педагог-комп'ютер — той, хто навчається» за допомогою навчальних програм різних видів.

У своїх дослідженнях визначення поняття комп'ютерних технологій І. Мархель [8, с. 105] трактує як сукупність технічних, програмних, навчальних і методичних засобів, що використовуються в навчанні у процесі застосування комп'ютерів. Таким чином, комп'ютерні технології дозволяють запроваджувати принципово нові засоби навчання. За рахунок своєї швидкодії і великих резервів пам'яті вони забезпечують реалізацію різних варіантів середовищ для програмованого і проблемного навчання, можливість будувати різні варіанти діалогових режимів навчання, коли так чи інакше відповідь студента реально впливає на подальше навчання.

Унаслідок цього сучасний педагог неминуче повинен освоювати нові освітні підходи, що спираються на засоби і методи індивідуального комп'ютерного навчання. У загальному випадку педагог одержує доступ до комп'ютерних засобів, інформаційного середовища і програмних продуктів, призначених для забезпечення викладацької діяльності [4].

Серед завдань педагогічної освіти є підготовка майбутніх фахівців до роботи у сучасній школі, сприяння розвитку та формування фахових компетентностей і комп'ютерної грамотністі [3, с. 86-92].

На думку М. Лапчик, комп'ютерну грамотність слід розглядати як критерій загальної професійної підготовки майбутнього вчителя, який має володіти основними поняттями та термінами інформатики, розуміти будову і принципи роботи комп'ютерної системи, використовувати операційні системи, вдосконалювати навички практичного використання програмного забезпечення, застосовувати комп'ютер у навчальному процесі та інших сферах діяльності людини [7].

Здійснюючи інтеграційний підхід у формуванні дизайнерських компетенцій, до яких можуть бути зараховані знання і вміння із багатьох суміжних галузей і дисциплін як мистецького спрямування, так і суто дизайнерських, теперішній ВНЗ використовує у міждисциплінарних поєднаннях графіки, технічної естетики, проектування та інших дисциплін сучасні методики інтеграційного навчання, комп'ютерні технології, дизайн-проекти тощо.

Інтеграційний підхід до процесу вивчення спеціальних дисциплін є однією з педагогічних умов формування дизайнерських компетенцій.

У процесі навчання майбутнього дизайнера-педагога, доповненого можливостями нових інформаційних технологій, формуються високі вимоги і визначаються критерії сформованості дизайнерських компетенцій.

Аналізуючи дослідження В. Зайцевої в галузі застосовування сучасних інноваційних технологій можна зробити висновки про те, що потрібно приділяти більше уваги вмінню студентами спеціальності «Дизайн» застосовувати отримані теоретичні знання на практиці [6, c. 135].

Графічний дизайн є однією з найстаріших і найбільш поширених галузей дизайн-діяльності. Графічний дизайн - це специфічна галузь художньо-проектної діяльності, метою якої є візуалізація інформаційного середовища за допомогою засобів поліграфії, телебачення, інтернету, а також створення графічних елементів для предметного середовища. Залежно від об'єкта розробки існують різновиди графічного дизайну: друкована та рекламноінформаційна продукція, системи візуальної комунікації, промислова графіка, виставкові стенди, комплекси фірмових стилів тощо. Від професійних навичок фахівця з графічного дизайну безпосередньо залежить якість готового продукту, бо часто він виконує весь комплекс робіт, починаючи з підготовки макету до друку, від переведення вихідних матеріалів в цифрову форму, що прочитується комп'ютером, до готового виробу.

Класифікацію систем комп'ютерної графіки здійснено за двома ознаками: за способом подання графічної інформації; за способом організації взаємодії з користувачем. Нами також виокремлено додаткову класифікаційну ознаку — функціональне призначення.

Передача смислового навантаження багато в чому залежить лише від знань і творчих здібностей дизайнера. Іноді надто багато значення надається нашаруванням комп'ютерних ефектів, що може порушити образносмисловий вміст і зашкодити втіленню авторського задуму. Для освоєння дисципліни «Графічний дизайн» студенти використовують знання, вміння, навички, сформовані в процесі вивчення дисциплін «Нарисна геометрія і креслення», «Малюнок і живопис», «Основи композиції», «Основи дизайну», «Комп'ютерний дизайн», «Комп'ютерна графіка» та ін. Тому використання комп'ютерного дизайну вимагає знання основ композиції,

рисунку, колористики, поліграфії й інших дисциплін, що в сукупності гарантує рівень фахівця-дизайнера у сфері підготовки до друку поліграфічної продукції.

У процесі викладання графічного дизайну необхідно враховувати рівень технічного оснащення процесу дизайн-проектування і наявність потрібних програм для навчання студентів.

Виділяють три види програмного забезпечення, що широко застосовується у графічному дизайні: програми для векторної графіки, для растрових зображень, а також інструменти для створення 3D-малюнків.

Векторні графічні програми (Corel Draw, Adobe Illustrator) використовуються переважно для всіх видів верстки, у графічному дизайні, під час виготовлення книг, журналів, рекламних матеріалів. Редактор Corel Draw входить у графічний пакет, який з 10-ї версії йменується Corel Draw Graphics Suite. Окрім Corel Draw, у цей пакет включений графічний редактор Corel Photo-Paint (растровий), програма перетворення растрових зображень у векторну форму Corel Trace, аніматор Corel RAVE і Corel Cupture для перекладу зображення з екрану комп'ютера прямо у файл або в буфер обміну Windows.

Растрові ж програми підходять для обробки картинок, що пройшли сканування. До них застосовуються ретушування та размивка, затуманення, підбір кольорів, зміна яскравості або чіткості, підбір рамок, додавання текстів та ін. Найбільшу популярність у користувачів отримав Adobe Photoshop. Непоганим безкоштовним варіантом є мережевий фоторедактор Onservis, який дозволяє видозмінювати картинки прямо в браузері.

Окрім програм, що призначені для професійної роботи з графікою, існує багато різних графічних редакторів. Розглянемо основні графічні програми, їх види та можливості.

 **Picasa —** безкоштовний органайзер зображень, за допомогою якого можна упорядковувати, друкувати, ділитися та виконувати безліч інших операцій з фотографіями та іншими зображеннями. Окремо слід відмітити прості та потужні інструменти редагування та покращення фотографій.

Picasa також дозволяє створювати прекрасні слайд-шоу і презентації, колажі і фільми з фотографій, обмінюватися ними через електронну пошту, соціальні мережі або веб-сторінки. Під час запуску програми вона автоматично сортує знайдені на комп'ютері фотографії й організовує їх у альбоми, впорядковані за датою й ім′ям файлів.

*Основні можливості Picasa:* 

- − упорядкування колекції фотографій, що знаходяться на комп'ютері;
- − можливість позначення улюблених фотографій;
- − функція позначок фотографій мітками та пошук по них;
- − можливість встановлення пароля до будь-якого з альбомів Picasa;
- інструменти й ефекти для редагування та покращення фотографій;
- − підтримка форматів зображень JPG, BMP, GIF, PNG, PSD, TIF;
- − підтримка відеофайлів у форматах AVI, MPG, WMV, ASF, MOV;
- − можливість надсилання фото поштою, розміщення у соціальних мережах і в онлайн-альбомах Picasa;
- − багато форматів та опцій друку фотографій;
- − геотегинг: Picasa може записувати координати в метадані EXIF;
- − можливість створення резервних копій на CD або DVD;
- можливість створення колажів, плакатів, веб-сторінки або відео з фотографій;
- − багатомовний інтерфейс. Українська мова присутня.

 **Paint.NET —** безкоштовний графічний редактор для створення та корекції різноманітних зображень. Акцент у програмі зроблений на корисних функціях для фотографів і просто на роботу з фотографіями.

Серед багатьох потужних і корисних характеристик Paint.NET слід відзначити можливість роботи з шарами (зокрема з прозорими), роботу зі сканером і камерою, масштабування, видалення ефекту червоних очей, повна історія змін і багато чого іншого. Підтримувані формати: BMP, JPEG, PNG, TIF, GIF та власний формат PDN.

*Особливості Paint.NET:* 

− Простий інтуїтивно зрозумілий інтерфейс. Усі особливості й елементи інтерфейсу проектувалися з розрахунком на те, щоб користувач негайно приступив до роботи над тим або іншим зображенням;

− Шари. Як правило, тільки дорогі платні програми для роботи із зображеннями уміють працювати з шарами. Paint.NET надає цю можливість безкоштовно;

− Потужні інструменти. Paint.NET має потужні, але прості інструменти для роботи з векторною графікою, виділення (чарівна паличка), клонування зображень, а також простий текстовий редактор, інструменти для масштабування (від 1 % до 3200 %) і заміни кольору;

− Необмежена історія. Для виправлення можливих помилок зроблених у процесі редагування фотографій або малюнків у програмі Paint.NET передбачена функція історії. Кожна дія може бути видалена і потім відновлено знову. Довга історія обмежується тільки доступним дисковим простором;

− Спеціальні ефекти. Paint.NET містить безліч спеціальних ефектів для поліпшення зображень. Окрім

стандартних, наявних у аналогічних платних програмах, присутній також унікальний ефект — 3D обертання. Звичайно є в наявності і такі незамінні функції як яскравість зображення, контраст, відтінок, насиченість і т.п.;

− Плагіни. Для графічного редактора Paint.NET розроблено безліч плагінів, що збагачують можливості програми або просто додають нові спецефекти.

 **Photo! Editor —** швидка, зручна і проста у використанні програма. Для ефективної роботи з цим редактором не потрібно вивчати документацію, і не потрібно встановлювати ніяких додаткових плагінів. Головною перевагою утиліти є те, що всі ці інструменти можна застосовувати в автоматичному режимі (програма сама підбирає необхідні параметри). Більш досвідчені користувачі можуть зробити ретельнішу і точнішу обробку - Photo! Editor можна перемкнути в ручний режим роботи.

Photo! Editor надає як стандартні, найпростіші засоби обробки фотографій — поворот, вирівнювання зображення уздовж заданої лінії (при цьому не потрібно задавати кут повороту), вирізання і зміна розміру, — так і сучасні інструменти, що дозволяє створювати художні ефекти. Окрім того, Photo! Editor дозволяє змінити формат фотографії — підтримуються такі поширені формати, як jpeg, Bmp, Png, Gif і tiff.

*Основні можливості Photo! Editor:* 

- − Видалення ефекту червоних очей (автоматично і в ручному режимі);
- − Корекція кольору для налаштування колірного балансу, контрасту, яскравості і насиченості;
- − Видалення світлових та кольорових шумів на фотографії, зробленої при поганому освітленні;
- − Новітня технологія налаштування різкості зображення (навіть для дуже розпливчастої фотографій);
- − Набір інструментів деформації зображення для створення карикатур;
- − Повний набір інструментів для ретушування портретних зображень;
- − Баланс освітлення для створення художніх світлових ефектів і 3D рельєфу;
- − Інструмент для вирівнювання зображення;
- − Вибірка зображень зміна розміру без спотворень зображення;
- − Обрізання обрізування небажаних деталей;
- − Пакетна обробка зображень.

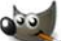

**G<sup>55</sup> GIMP** — потужна безкоштовна, вільно поширювана програма для створення, зведення і редагування<br>Синистратура величили зображень (малюнків і фотографій). Програма підтримує растрову графіку і частково векторну.

Графічний редактор GIMP можна використовувати для створення та обробки цифрової графіки та фотографій, наприклад, для створення малюнків та логотипів, зміни розміру фотографій, маніпуляцій з кольорами зображення, комбінування зображень з використанням шарів, видалення елементів зображення, конвертації між різними типами графічних файлів.

*Основні характеристики GIMP:* 

− Інструменти для малювання. Повний комплект інструментів, серед яких пензель, олівець, клон (штамп) та інші. Усі інструменти малювання гнучко настроюються (товщина ліній, форма, прозорість і т.д.);

− Система. Розміри зображення обмежуються лише вільним дисковим простором. Необмежена кількість одночасно відкритих зображень;

- − Повна підтримка альфа каналу. Шари. Текстові шари, що редагуються;
- − Інструменти трансформації: обертання, масштаб, віддзеркалення, нахил;
- − Інструменти виділення включають прямокутник, еліпс, вільне і «розумне»;
- − Робота зі сканером і планшетом;
- − Фільтри. Пакетна обробка. Робота з експозицією;
- − Повна історія роботи із зображенням;
- − Анімація. Можливість роботи з окремими кадрами як з шарами одного зображення. Підтримка формату MNG;

− Обробка файлів. Серед підтримуваних форматів — bmp, gif, jpeg, mng, pcx, pdf, png, ps, psd, svg, tiff, tga, xpm і багато інших. Конвертація форматів зображення;

- − Повна підтримка української і російської мов;
- − І багато, багато іншого...

 **Photoscape —** програма, що дозволяє переглядати зображення, редагувати графіку, обробляти файли в пакетному режимі і конвертувати RAW-файли. Також в утиліті є безліч всіляких фільтрів, які можна застосовувати при редагуванні зображень (ефект вітру, розмитість, хвилі, гранулювання, ефект масла і т. д.).

Програма ідеально підходить тим, кому необхідно редагувати зображення перед публікацією їх на сторінках різних онлайнових фотохостингів, сайтів, фотоальбомів, блогів.

*Основні можливості Photoscape:* 

## *Розділ 4 Психолого-педагогічні основи впровадження сучасних інформаційних технологій та інноваційних методик навчання і виховання студентів вищих навчальних закладів*

− Надає можливість зміни розміру зображень, обрізання зображень, а також зміни яскравості, насиченості

- кольору, балансу білого, режим мозаїки, друк тексту, змазування зображень, корекція контрастності;
	- − Пакетне редагування. Можливість редагування великої кількості файлів;
		- − Усуває ефект червоних очей;
		- − Створення одного зображення з декількох фотографій;
	- − Анімовані зображення. Створення одного анімованого зображення з декількох у форматі GIF;
	- − Друк. Можливість друку фотографій, візитних карток і т.п.;
	- − Дільник. Поділ фотографій на кілька частин;
	- − Захоплення екрану. Створення та збереження скріншотів;
	- − Захоплення кольору. Збільшення зображення і взяття зразка кольору;
	- − Конвертор зображень RAW в JPG;
	- − Режим слайдшоу.

 **Artweaver —** програма для обробки фотографій і зображень з широким набором художніх ефектів. Головними перевагами Artweaver є широкий вибір налаштувань для стандартних пензлів (крейда, деревне вугілля, олівець, акрилові волокна, губка, олія) і фільтрів (ефект вітру, розмитість, хвилі, гранулювання, ефект масла і т. д.). Також можна виділити можливість роботи з шарами (редагування доступне лише в «рідному» форматі програми — AWD).

Графічний редактор Artweaver здатний імпортувати і експортувати графіку в різні формати. Програма працює з графічними файлами у форматах *BMP, GIF, JPEG, JPG, JPE, PCX, PNG, TGA, VDA, ICB, VST, TIF, TIFF і AWD*.

*Основні можливості Artweaver:* 

- − «Піпетка» для взяття зразка кольору з зображення: бере колір пікселя, або усереднення 3х3 і 5х5 пікселів.
- − «Градієнт» унікальний інструмент залиття спіраллю;
- − Всі стандартні інструменти редагування кадрування, залиття, виділення фрагмента;
- − Збереження історії для скасування/повтору останніх дій;
- − Інструменти прозорості та розподілення шарів;
- − Підтримка Tablet PC. Багатомовний інтерфейс;
- − Редагування текстових шарів;
- − Можливість розширення різними плагінами.

 **Inkscape —** потужний і зручний інструмент для створення художніх і технічних ілюстрації у форматі векторної графіки, повністю сумісний зі стандартами XML, SVG і CSS. Редактор відрізняється широким набором інструментів для роботи з кольорами і стилями (вибір кольору, копіювання кольору, копіювання/вставка стилю, редактор градієнта, маркери контуру).

У Inkscape підтримуються всі основні можливості SVG: контури, текст, маркери, клони, альфа-канал, трансформації, градієнти, текстури і угрупування. Inkscape також підтримує метадані Creative Commons, правку вузлів, шари, складні операції з контурами, векторизацію растрової графіки, редагування тексту прямо в зображенні, зверстаний у фігуру текст.

*Основні можливості Inkscape:* 

− Обробка тексту: рендеринг, вставка тексту в контур, правка як однорідного багаторядкового, так і тексту, що перетікає;

− Імпорт: *SVG, SVGZ, EMF, EPS, PostScript, PDF, AI, Dia, Sketch, PNG, TIFF, JPEG, XPM, GIF, BMP, WMF, WPG, GGR, ANI, ICO, CUR, PCX, PNM, RAS, TGA, WBMP, XBM, XPM*;

− Експорт: *PNG, SVG, EPS, PostScript, PDF, Dia, AI, Sketch, POV-Ray, LaTeX, OpenDocument Draw, GPL, EMF, POV, DXF*;

− Безліч інструментів для зручності малювання: Елліпс, Зірка, Спіраль, Каліграфічне перо, Текст, Градієнт, Піпетка;

− Робота з контурами: логічні операції, динамічна і пов'язана втяжка, спрощення контура, обконтурювання штриха, створення складових контурів, вставка нового вузла в будь-яку точку контуру, швидка зміна типу вузла з гострого на згладжений або симетричний, динамічні контурні ефекти;

− Велика кількість продуманих клавіатурних комбінацій для швидкого виклику функцій;

− Інформативний статусний рядок з інформацією про виділені об'єкти та підказками про можливі клавіатурні комбінації;

− Вбудований векторізатор растрових зображень;

− Розширені можливості роботи з клонами об'єктів, створення узорів з клонів за допомогою будь-яких з 17 груп симетрії;

− Колективне малювання через протокол XMPP (Jabber);

− Редактор XML-коду документа з деревом об'єктів — для доступу до тимчасово непідтримуваних в

графічному інтерфейсі параметрів документа;

− Збереження та відкриття документів у стисненому вигляді, з використанням алгоритму компресії gzip.

**PE LightBox Free Image Editor —** універсальний безкоштовний графічний редактор, зручний як для новачків так і професіоналів. Ця проста, але потужна програма поєднує дві основні якості: професійну якість зображень і легкість використання. До помітних особливостей LightBox Free Image Editor можна віднести функцію Remove Color Casts з новим алгоритмом Gray Point який використовується для видалення непомітних відтінків обличчя, що погіршують загальне враження від зображення.

Серед інших позитивних властивостей LightBox Free Image Editor — швидкий запуск і робота. Для початківців буде корисним дружній інтерфейс програми та довідкова система (англійською мовою).

*Основні можливості LightBox Free Image Editor:* 

- − Підтримує Jpeg, RAW, 48-бітний tiff, і.bmp;
- − Технологія «Smart Contrast»;
- − Функція видалення ефекту червоних очей з технологією виявлення обличчя;
- − Smart-Fill Light накладання тіней, зі збереженням реальності зображення обличчя;

− Отримані зображення можна роздрукувати, змінити їх розмір, обрізати, повернути, скасувати/повторити

### дію і т.п.

 **PhotoStage Slideshow Free —** безкоштовна для некомерційного використання програма, для створення динамічних слайдшоу з фотографій користувачів. Використовуючи великий набір інструментів, програма може створювати мультимедійні слайдшоу, комбінувати фотографії, музику і відео, додавати і записувати дикторський текст, записувати DVD, зберігати слайдшоу на портативні пристрої і ділитися ними онлайн.

PhotoStage Slideshow використовує покроковий інструмент для створення слайдшоу: додавання медіафайлів (фото, відео тощо), застосування ефектів (обрізка, зміна розмірів, поворот, редагування кольорів і насиченості, редагування яскравості, додавання текстових підписів, інструменти для перетворення фотографій в масляні картини, негативи і т.д.), додавання дикторського тексту, музики і голосу і, нарешті, збереження слайдшоу на DVD, HDD, змінні носії та портативні пристрої.

*Основні характеристики PhotoStage Slideshow:* 

- − Легке створення динамічних слайдшоу;
- − Фотоефекти (панорамування, масштабування, налаштування тривалості ефектів);
- − Фотооптімізація (налаштування яскравості, насиченості, обрізання, обертання, розворот);
- − Аудіоефекти (додавання аудіодоріжок, запис або імпорт дикторського тексту);
- − Можливість поділитися слайдшоу на YouTube і Facebook;
- − Можливість збереження слайдшоу на портативні пристрої (PSP, iPad, iPhone);
- − Можливість записувати слайдшоу на DVD диски і дивитися їх по телевізору;
- − Підтримка HD Video.

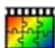

mm  **PhotoFiltre** — компактна безкоштовна програма, основні функції якої полягають у легкому та швидкому створенні графічних композицій. Програма містить інструменти, що дозволяють створювати нові роботи, а також безліч функцій для редагування готових зображень. У PhotoFiltre можна використовувати як стандартні, найбільш часто використовуються при редагуванні функції (налаштування яскравості, контрасту, насиченості, кольору, освітлення), так і безліч художніх фільтрів.

Однією з унікальних можливостей програми PhotoFiltre є робота з виділеними фрагментами зображень. PhotoFiltre пропонує два види виділень: перший — стандартні форми (прямокутник, еліпс, трикутник, ромб, прямокутник з закругленими кутами); другий (довільні та багатокутні виділення). Є можливість застосовувати до виділених фрагментів власні ефекти і зберігати їх в окремі файли.

Спеціальний модуль PhotoMasque дозволяє використовувати заготовлені шаблони-маски для створення просунутих ефектів напівпрозорих країв на зображеннях. У комплекті PhotoMasque вже є кілька базових масок, на основі яких можна створювати та використовувати власні.

*Основні можливості PhotoFiltre:* 

- − Можливість розширити програму плагінами (більше 30);
- − Провідник по зображеннях для простого і швидкого вибору зображень із заданих папок;
- − Більше 100 різних фільтрів;
- − Модуль автоматизації для застосування базових функцій (конвертація, зміна розмірів, малювання рамок)

#### до груп зображень;

- − Створення іконок з GIF-зображень;
- − Розширені текстові ефекти (обертання, тіні, опуклість);

### *Розділ 4 Психолого-педагогічні основи впровадження сучасних інформаційних технологій та інноваційних методик навчання і виховання студентів вищих навчальних закладів*

− Різні типи контурів і текстур;

− Накладення і комбінація зображень.

鑘  **Microsoft Image Composite Editor (Microsoft ICE) —** проста у використанні безкоштовна програма для створення панорамних знімків з фотографій і відео. З її допомогою можна легко створити панораму із серії зображень, що перекриваються зроблених з однієї точки фото або відеокамерою.

Отримана за допомогою Microsoft ICE панорама поєднує в собі всі вихідні зображення у повній роздільній здатності. Її можна зберегти в одному з декількох доступних форматів — від звичайних JPEG і TIFF, до HD View і Silverlight DeepZoom. Також можна прямо з програми опублікувати панораму на сайті Microsoft Photosynth.

*Основні можливості Microsoft Image Composite Editor:* 

- − Автоматичне складання панорам з окремих знімків;
- − Плоска, сферична і циліндрична проекція панорам;
- − Підтримка різних типів руху камери;
- − Створення панорам з відео;
- − Спеціальний алгоритм змішування експозиції;
- − Видалення віньєтування лінз;
- − Автоматичне обрізання по максимальної площі зображення;
- − Практично необмежений розмір зображень;
- − Безліч підтримуваних форматів зображення;
- − Можливість публікації панорам в Microsoft Photosynth.

A  **Tux Paint —** безкоштовна програма для малювання (графічний редактор) для дітей від 3 до 12 років. Програма має простий інтерфейс, веселий звуковий супровід і корисний мальований помічник, який допомагає дітям освоїтися в функціоналі Tux Paint.

Tux Paint використовує безліч інструментів для малювання. У програмі є широкий розширюваний набір стандартних пензликів і штампів для малювання. Tux Paint підтримує роботу з лініями і формами, володіє широким набором стандартних шрифтів, а також можливістю їх імпортування. Є також близько 60 спеціальних ефектів та інструменти для створення нових. Під час вибору і використання інструментів програються веселі звукові ефекти.

*Основні характеристики Tux Paint:* 

- − Розроблено для дітей від 3 до 12 років;
- − Простий в освоєнні інтерфейс;
- − Весела атмосфера і смішні звуки під час використання програми;
- − Безліч інструментів і 60 спеціальних ефектів для малювання;
- − Можливість створення власних спеціальних ефектів;
- − Можливість додавати кисті, штампи і шрифти;
- − Можливість роботи в повноекранному режимі;
- − Веселий помічник;
- − Відкритий код програми.

 **UniConvertor —** безкоштовний універсальний конвертер файлів векторної графіки, що підтримує безліч форматів. Програма вільно інтегрується в провідник Windows.

Завдяки вбудованому модулю керування кольором UniConvertor вільно працює з профілями CMYK, Lab, RGB і Grayscale. Шрифтовий рушій відкриває доступ до усіх наявних в системі шрифтів, а генератор PDF дозволяє створювати досить якісні документи. Крім того, є фільтри імпортуекспорту, а також кілька утиліт для роботи з різними файловими системами.

*Підтримка форматів в UniConvertor:* 

Підтримка імпорту форматів CorelDRAW 7 (CDR, CDT, CCX, CDRX, CMX), Adobe Illustrator (AI), Postscript (PS) і Encapsulated Postscript (EPS), файлів для плотерів (PLT), AutoCAD (DXF), Scalable Vector Graphics (SVG), а також AFF, CGM, SK, SK1, WMF, XFIG.

Підтримка експорту форматів AI, SVG, SK, SK1, CGM, WMF, PDF, PS. *Особливі можливості UniConvertor:* 

- − Підтримка конвертації великої кількості форматів векторної графіки;
- − Робота за допомогою командного рядка;
- − Модуль керування кольором;
- − Фільтри імпорту/експорту;
- − Генератор PDF;
- − Простий графічний інтерфейс.

 **F2 ImageResizer —** безкоштовна програма для швидкої і якісної зміни розмірів, конвертації форматів і оптимізації зображень. За її допомоги можна, наприклад, перетворити зображення з фотокамери для публікації на сайті або в соціальній мережі або трохи збільшити картинки з Інтернету для друку.

F2 ImageResizer пропонує 7 методів зміни розміру зображень — від найпростіших і швидких до складних і якісних. Підтримує пакетну обробку в 4 потоки, що дозволяє обробляти велику кількість картинок з великою швидкістю.

*Основні можливості F2 ImageResizer:* 

- − Використання всієї потужності процесорів;
- − Підтримка форматів JPEG, JPG, PNG, BMP, GIF;
- − Інтеграція в Провідник Windows;
- − Постеффекти;
- − Накладення водяного знака;
- − Збереження результатів в ZIP архів або в PDF-документ;
- − Простий і зручний інтерфейс [13].

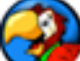

<u>ित</u>

 **Тhe Logo Creator** — потужний графічний редактор для створення фірмових логотипів. В комплекті є велика колекція всіляких шаблонів для створення логотипів на різні тематики. Програма підтримує імпорт досить великої кількості різних типів графіки. The Logo Creator виконає найскладнішу роботу. Під час роботи з даним редактором необхідно підігнати шаблони під індивідуальні вимоги.

*Особливості програми:* 

− В програмі можна створювати дуже різноманітні логотипи, а саме: корпоративні, спортивні, релігійні, пов'язані з нерухомістю або навіть мультяшні логотипи;

− Можна створювати професійні логотипи маючи лише мінімальні навички в даному питанні;

− Нагоді тим, хто працює над створенням логотипу для якої-небудь організації або займається webдизайном, розробляючи емблему сайту;

− Найбільша за кількістю готових шаблонів логотипів на різні тематики колекція;

− В процесі роботи над проектом можна додавати написи, використовувати гарнітуру шрифту, управляти колірною гамою зображення і багато іншого;

− Можна використовувати для створення заголовків веб-сторінок, заставок для кінофільмів і візитних карток!

*Основні можливості:* 

- − Зміна розмірів, обертання і зміна прозорості будь-якого елемента;
- − Відображення 3D і дзеркальні ефекти;
- − Тіні, градієнти, обведення і зміна різкості;
- − Вписування тексту в коло;
- − Імпорт зображень та текстур в текст;
- − Кольорові і прозорі фони;
- − Підтримка роботи з групами елементів та текстом: зміна кольору, розміру шрифту і багато іншого.

**Висновок.** Отже, у сучасних умовах технологічних інновацій є актуальним упровадження в навчальний процес сучасних графічних комп'ютерних програм та вироблення навичок роботи з ними, що сприяє зміцненню знань і набуттю практичного досвіду, розвитку творчої майстерності студентів.

Окрім того, сучасні фахівці графічного дизайну мають володіти професійною універсальністю, широким спектром художніх засобів та проектних методів, що дозволить їм створювати об'єкти різної складності - від єдиного товарного знака до цілого комплексу, який створює візуально-інформаційне середовище, забезпечуючи необхідний зв'язок між людиною та середовищем, між людиною та суспільством.

Ураховуючи вищесказане, майбутній фахівець графічного дизайну має оволодіти такими компетентностями:

− уміння створювати оригінал-макети друкованої рекламно-інформаційної продукції в електронному вигляді за допомогою графічних комп'ютерних програм;

− теоретичного та практичного опанування методами додрукарської підготовки растрових, векторних і текстових об'єктів;

− засвоєння технічних особливостей підготовки оригінал-макетів друкованого видання з огляду на його формат і метод друкування;

- − розуміння основних закономірностей побудови графічних композицій;
- − уміле використання графічних засобів виразності відповідно до творчого задуму;
- − володіння основними напрямами розвитку сучасного графічного дизайну;
- − професійного застосовування теоретичних знань у вирішенні конкретних практичних завдань;

### *Розділ 4 Психолого-педагогічні основи впровадження сучасних інформаційних технологій та інноваційних методик навчання і виховання студентів вищих навчальних закладів*

− уміння використовувати знання про найбільш ефективні методи візуалізації інформації.

Таким чином, оволодіння основами графічного дизайну з використанням сучасних комп'ютерних технологій і програмного забезпечення потребує теоретичних знань і практичних навичок, необхідних для проектування оригінал-макетів різноманітних об'єктів графічного дизайну, формування та розвиток творчої думки, почуття гармонії, поглиблене розуміння побудови графічної площинної композиції використанням її закономірності та графічних засобів художньої виразності.

#### **Література***:*

1. Концепція інформатизації загальноосвітніх навчальних закладів, комп'ютеризації сільських шкіл: Затверджено колегією Міністерства освіти і науки України від 27 квітня 2001 р. № 5/8-21 // Інформаційний збірник Міністерства освіти і науки України. – 2001. – №13. – С. 3-10.

2. Закон України «Про Національну програму інформатизації» [Електронний ресурс]. – Режим доступу: <http://zakon2.rada.gov.ua. – Загол. з екрану. – Мова укр.

3. Брюханова Г.В. Основні аспекти підготовки майбутніх учителів комп'ютерної графіки з використанням комп'ютерних технологій проблеми підготовки сучасного вчителя : збірник наукових праць уманського державного педагогічного університету імені Павла Тичини / [ред. кол. : Побірченко Н.С. (гол. ред.) та ін.]. – умань : пп жовтий о. О., 2012. – Випуск 6. – Частина 2. – 336 с.

4. Голівер Н.О. Дидактичні умови використання комп'ютерних технологій у процесі навчання студентів вищих технічних навчальних закладів: автореф. дис. на здобуття наук. ступеня канд. пед. наук: 13.00.09. «Теорія навчання» / Н.О. Голівер. – Луцьк, 2005. – 20 с.

5. Дибкова, Л. М. Інформатика і комп'ютерна техніка [Текст] : навч. посіб. / Л.М.Дибкова. – 2-ге вид., перероб., доп.– К. : Академвидав, 2005. – 416 с.

6. Зайцева В.І. Впровадження інноваційних технологій в процесі викладання дисциплін спеціальності «Дизайн» Проблеми підготовки сучасного вчителя : збірник наукових праць Уманського державного педагогічного університету імені Павла Тичини / [ред. кол.: Побірченко Н. С. (гол. ред.) та ін.]. – Умань : ФОП Жовтий О. О., 2014. – Випуск 10. – Частина 3. – 304 с

7. Лапчик М.П. Методика преподавания информатики: Учеб. пособие для студ. пед. вузов / М.П.Лапчик, И.Г.Семакин, Е.К.Хеннер; Под общей ред. М. П. Лапчика. — М.: Издательский центр «Академия», 2001. — 624 с.

8. Мархель И.И. Исследование педагогической эффективности компьютерных технологии обучения. Проблемы и направления информатизации образования последнего десятилетия. Рекомендации для реализации концепции информатизации образования на Украине // Нові інформаційні технології навчання в навчальних закладах України. - Наук. метод. зб. - 2003. Вип. 9. – С. 7.

9. Реан А.А. Психология и педагогика / А.А.Реан, Н.В.Бордовская, С.И.Розум – СПб. : Питер, 2002 – 432 с.

10. Селевко Г.К. Педагогические технологии на основе информационно-коммуникационных средств / Г.К.Селевко. – М.: НИИ школьных технологий, 2005. – 208 с.

11. Смирнов С.Д. Педагогика и психология высшего образования: от деятельности к личности: Учебное пособие для студентов высших педагогических учебных заведений / С.Д.Смирнов – М.: Издательский центр «Академия», 2003. – 304 с.

12. Яворик Ю. В. Система застосування графічних комп'ютерних програм у підготовці майбутніх фахівців з дизайну : автореф. дис. на здобуття наук. ступеня канд. пед. наук : спец. 13.00.04 «Теорія та методика професійної освіти» / Ю.В.Яворик – Київ, 2008. — 20 с.

13. http://biblprog.org.ua/ua/graphics/